# **ltf\_catalog Documentation**

*Release 0.1*

**Giacomo Vianello (giacomov@stanford.edu)**

July 15, 2016

#### Contents

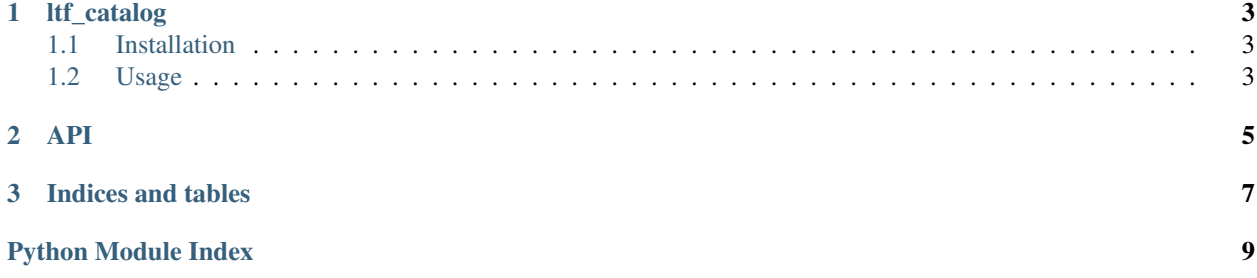

Contents:

**ltf\_catalog**

<span id="page-6-0"></span>Catalog parser for the LAT Transient Factory

# <span id="page-6-1"></span>**1.1 Installation**

Clone this repository with git:

git clone https://github.com/giacomov/ltf\_catalog.git

Then go inside the repository and execute the setup:

```
cd ltf_catalog
python setup.py install
```
# <span id="page-6-2"></span>**1.2 Usage**

You will need a data file. At the moment, the LAT Transient Factory catalog is private and you need to be part of the Fermi Large Area Telescope collaboration to be able to access it.

Let's say that your data file is called "LTF\_March24\_2016.csv". Then you can load the catalog like this:

**import ltf\_catalog as ltf**

c = ltf.get\_catalog("LTF\_March24\_2016.csv")

Now you can get the catalog of detections as:

detections = c.get\_catalog\_of\_detections()

By default the detections are selected requiring a final TS >= 25 and at least 3 events with a probability larger than 90% of belonging to the trigger. You can change these criteria. For example, the following will consider detections all triggers with a final TS >= 30 and at lest 10 events with a probability larger than 90% of belonging to the trigger:

custom\_detections = c.get\_catalog\_of\_detections("Final\_TS >= 30","GRB\_events >= 10")

Once you have your catalog of detections, you can loop over them by doing:

```
for trigger in detections.iteritems():
```

```
[do your processing here]
```
So for example, this will print all the available information:

```
for trigger in detections.iteritems():
   for det in detections.iteritems():
       print("%s %s %s %s %s %s %s" %(det.name, det.trigger_time, det.date, det.gcn_type,
                                 det.get_longest_time_scale_with_detection(), det.time_scale_with_la
                                 det.maximum_TS, det.get_position_with_smallest_error()))
```
To see all methods and properties of the catalog and the triggers, see the API documentation at [http://ltf](http://ltf-catalog.readthedocs.org/)[catalog.readthedocs.org/](http://ltf-catalog.readthedocs.org/)

### **API**

<span id="page-8-1"></span><span id="page-8-0"></span>class ltf\_catalog.**Catalog**(*data*)

#### **data**

Returns a numpy.ndarray containing the currently loaded data

#### **get\_catalog\_of\_detections**(*\*criteria*)

Return a new catalog containing only the detections, according to the default criteria or the custom one specified during the call.

Examples:

Get the detections with the standard criteria (Final\_TS  $\ge$  = 25 and GRB\_Events  $\ge$  = 3):

> detections = c.get\_catalog\_of\_detections()

Get the detections requiring a TS larger than 30 and more than 10 events:

> detections = c.get\_catalog\_of\_detections("Final\_TS >= 30","GRB\_events >= 10")

#### **get\_trigger**(*triggername*)

Returns the results relative to the provided trigger

#### **iteritems**()

Iterate through the loaded data, one trigger at the time.

#### **triggers**

Return the list of all the triggers

class ltf\_catalog.**TriggerResults**(*name*, *windows*)

#### **date**

Returns the date in UTC format

Returns a string containing the date in UTC format

#### **gcn\_type**

Returns the GCN\_type, which can be used to figure out if this GRB belongs to the seed from the GBM, INTEGRAL, SWIFT and so on

Returns a string

#### **get\_longest\_time\_scale\_with\_detection**(*TS=25*)

Returns the longest time scale among the time windows having a TS larger than TS

**Parameters**  $TS$  – threshold for claiming a detection (default : 25)

Returns the longest time windows

#### <span id="page-9-0"></span>**get\_position\_with\_smallest\_error**(*TS=25*)

Returns the position with the smallest error among all the time scales where the candidate has a TS larger than the provided threshold

Parameters **TS** – threshold for TS (default: 25)

Returns a tuple (R.A., Dec, error), where the error is the 90% containment (statistical only)

#### **maximum\_TS**

Returns the largest TS

Returns the maximum of TS

#### **name**

Return the trigger name

Returns trigger name

#### **time\_scale\_with\_largest\_TS**

Returns the time scale which resulted in the largest TS

Returns the time window with the maximum TS

#### **trigger\_time**

Returns the trigger time

Returns the trigger time

#### **windows**

Returns the time windows for this trigger where the search has been successfully executed

Returns a list of time windows

#### ltf\_catalog.**get\_catalog**(*catalog\_file*)

Load the catalog from the provided file

#### Parameters **catalog\_file** – a comma-separated catalog file

Returns an instance of the Catalog class

**CHAPTER 3**

**Indices and tables**

- <span id="page-10-0"></span>• genindex
- modindex
- search

Python Module Index

<span id="page-12-0"></span>l ltf\_catalog, [5](#page-8-0)

#### Index

# C

Catalog (class in ltf\_catalog), [5](#page-8-1)

# D

data (ltf\_catalog.Catalog attribute), [5](#page-8-1) date (ltf\_catalog.TriggerResults attribute), [5](#page-8-1)

# G

gcn\_type (ltf\_catalog.TriggerResults attribute), [5](#page-8-1) get\_catalog() (in module ltf\_catalog), [6](#page-9-0) get\_catalog\_of\_detections() (ltf\_catalog.Catalog method), [5](#page-8-1) get\_longest\_time\_scale\_with\_detection() (ltf\_catalog.TriggerResults method), [5](#page-8-1) get\_position\_with\_smallest\_error() (ltf\_catalog.TriggerResults method), [6](#page-9-0) get\_trigger() (ltf\_catalog.Catalog method), [5](#page-8-1)

### I

iteritems() (ltf\_catalog.Catalog method), [5](#page-8-1)

# L

ltf\_catalog (module), [5](#page-8-1)

# M

maximum\_TS (ltf\_catalog.TriggerResults attribute), [6](#page-9-0)

# N

name (ltf\_catalog.TriggerResults attribute), [6](#page-9-0)

# T

time\_scale\_with\_largest\_TS (ltf\_catalog.TriggerResults attribute), [6](#page-9-0) trigger\_time (ltf\_catalog.TriggerResults attribute), [6](#page-9-0) TriggerResults (class in ltf\_catalog), [5](#page-8-1) triggers (ltf\_catalog.Catalog attribute), [5](#page-8-1)

# W

windows (ltf\_catalog.TriggerResults attribute), [6](#page-9-0)